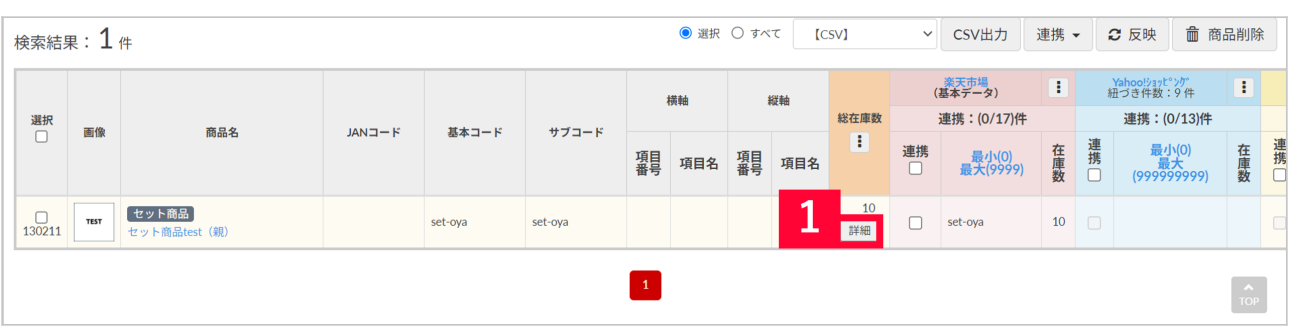

## diagnosystem and the contract of the contract of the contract of the contract of the contract of the contract of the contract of the contract of the contract of the contract of the contract of the contract of the contract

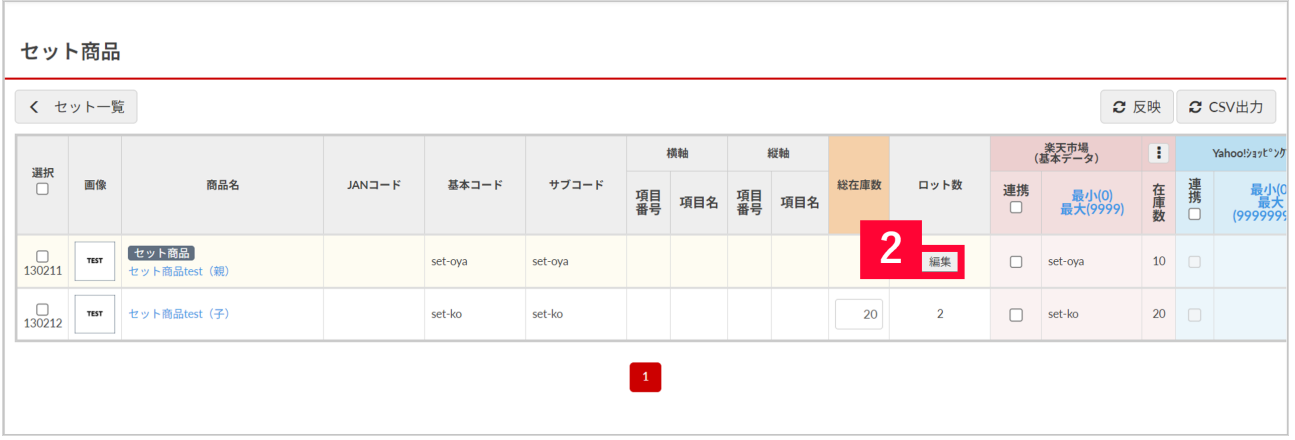

[ ]

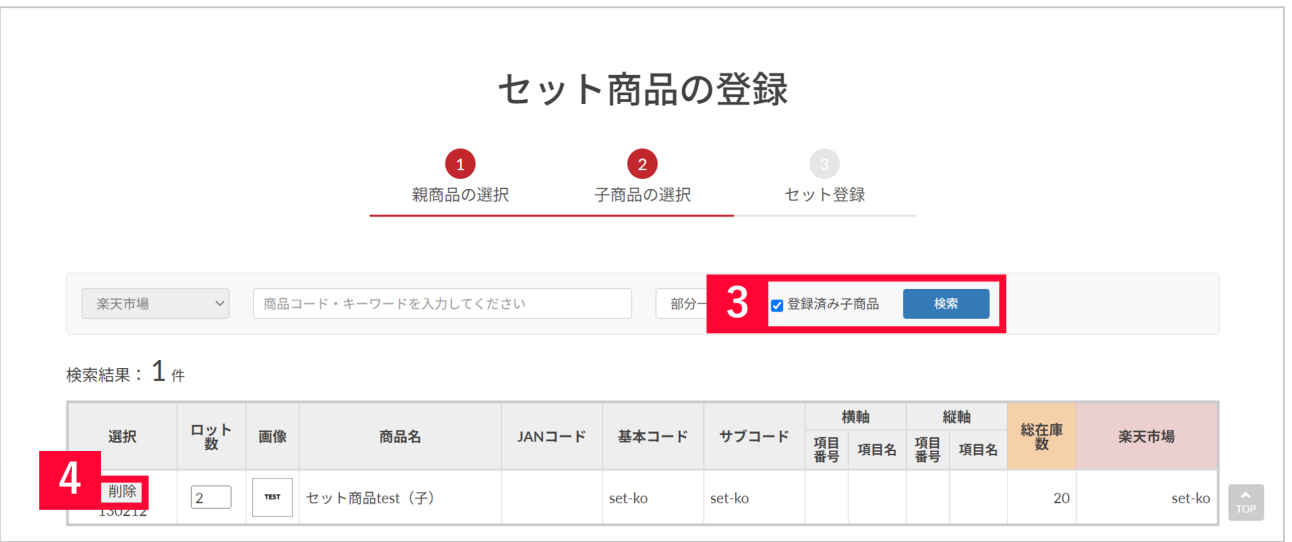

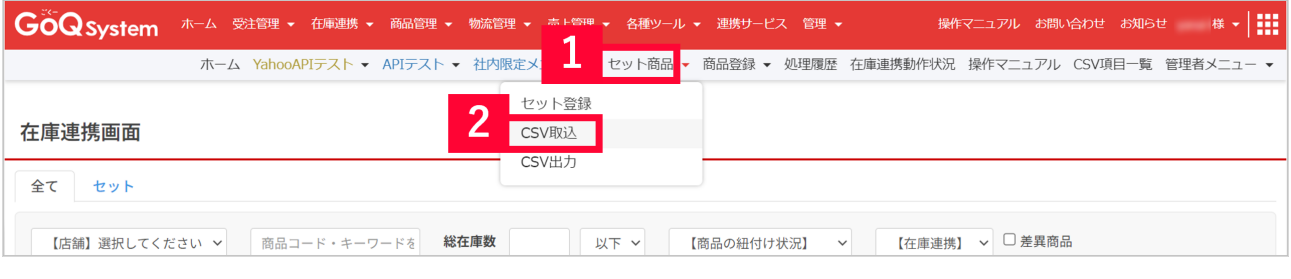

1 GoQSystem [exceptional company in the set of the set of the set of the set of the set of the set of the set o

2 [CSV ]

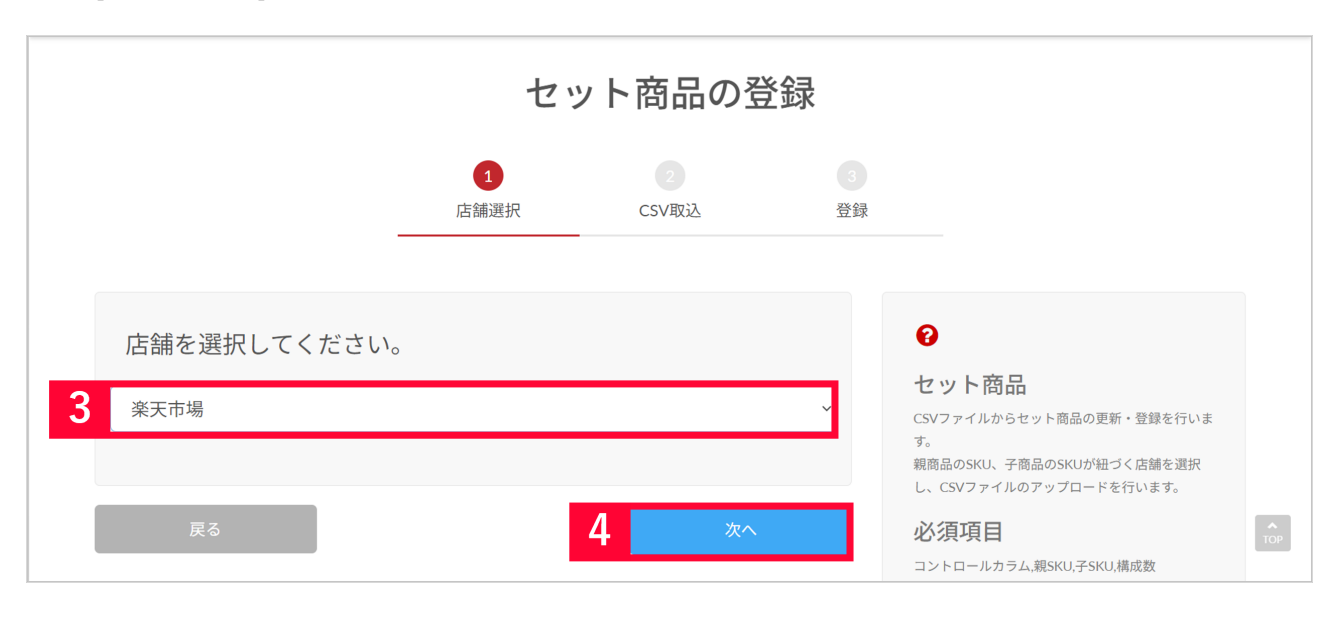

 $3$ 

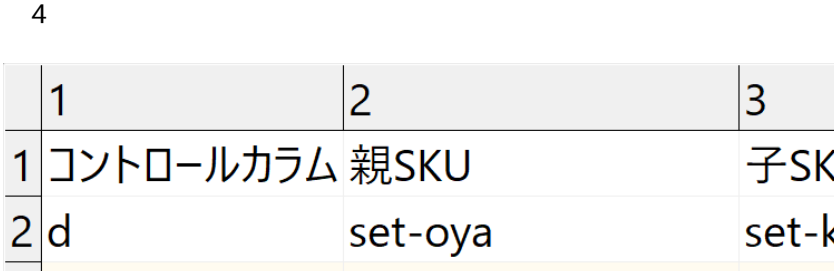

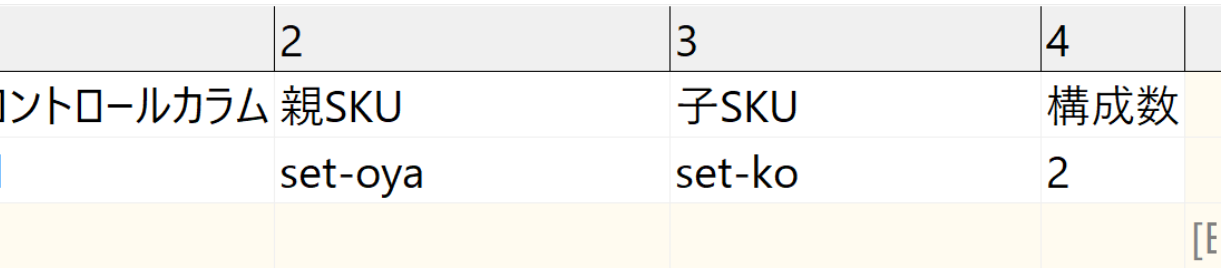

5 CSV

- $\mathbf d$
- SKU… SKU  $\bullet$
- SKU… SKU …そのセット商品を使用している子商品の数量(ロット数)をご入力ください。
- 

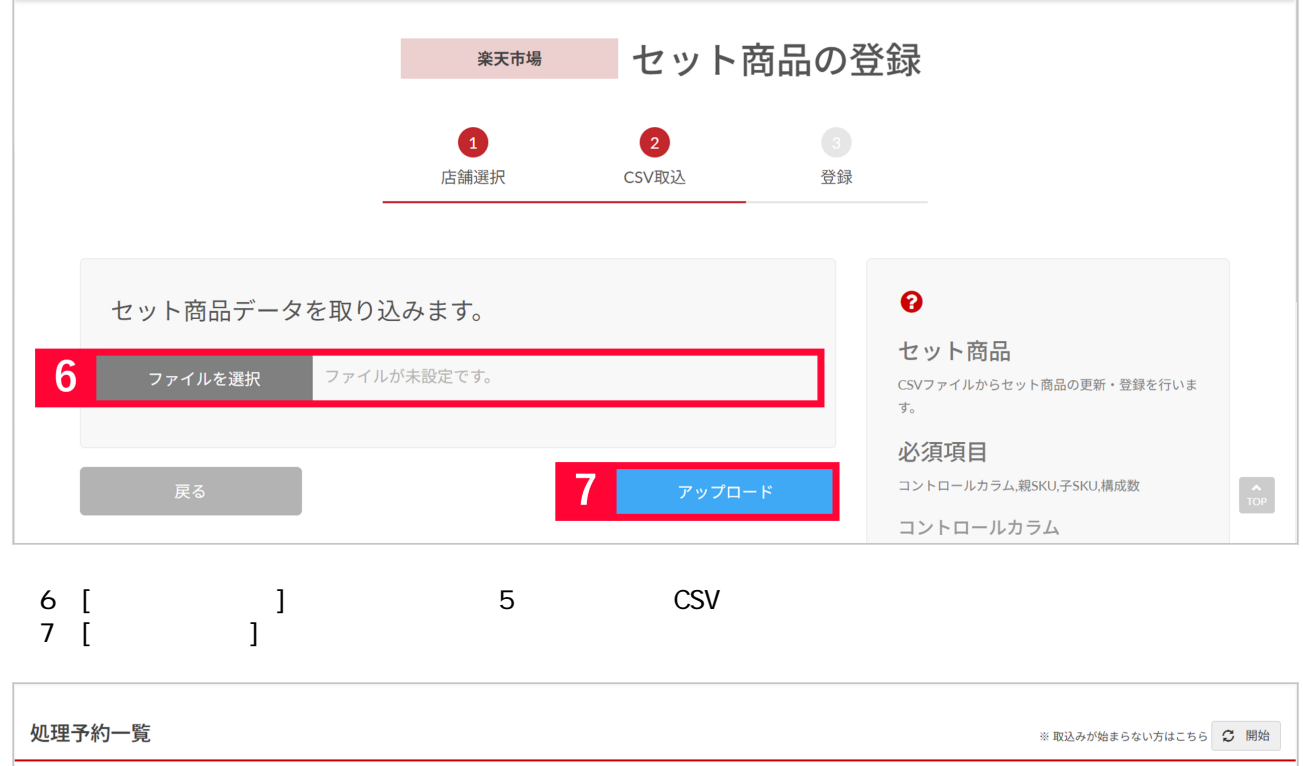

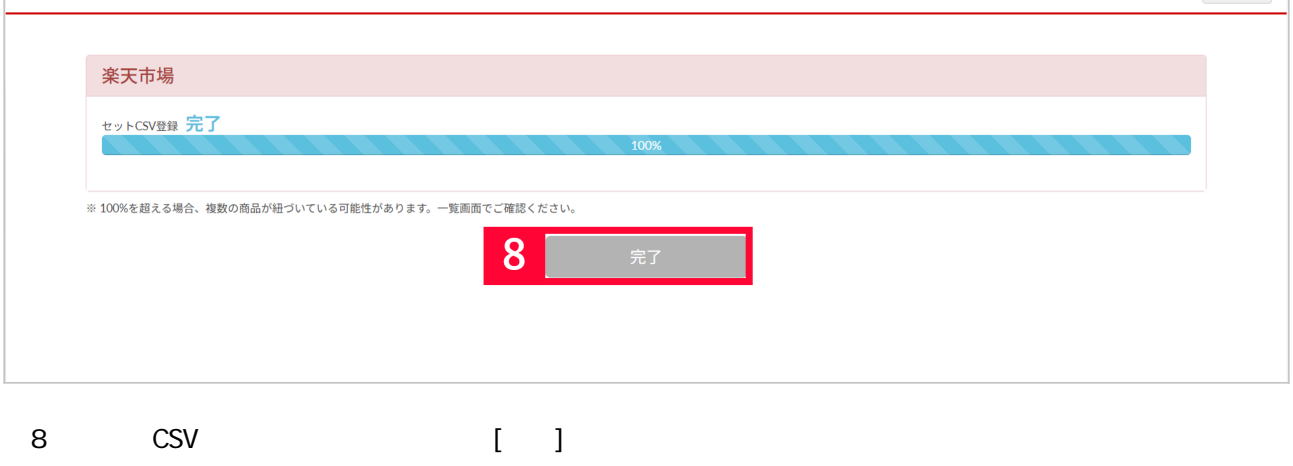

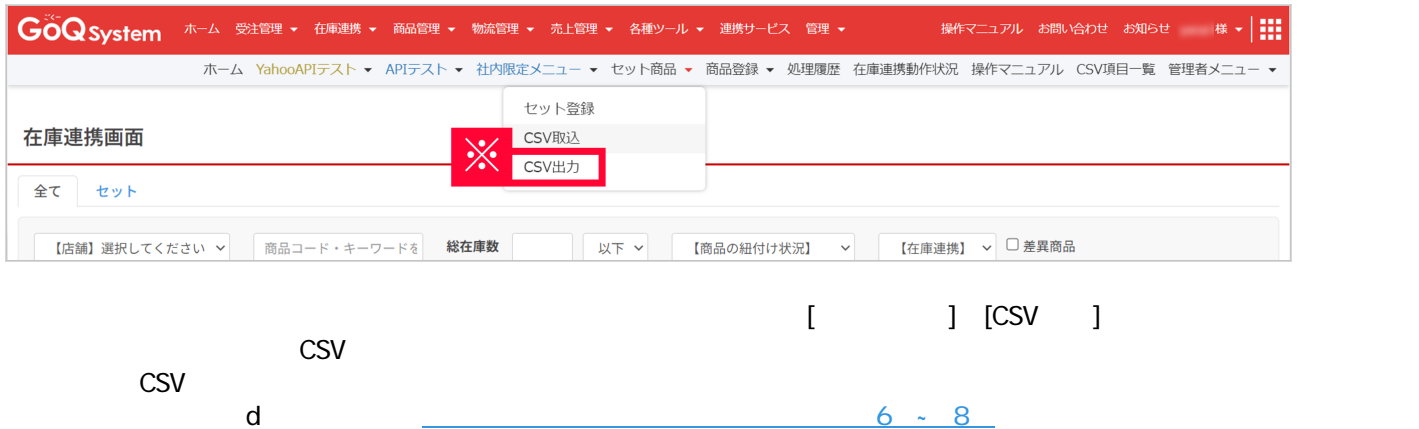